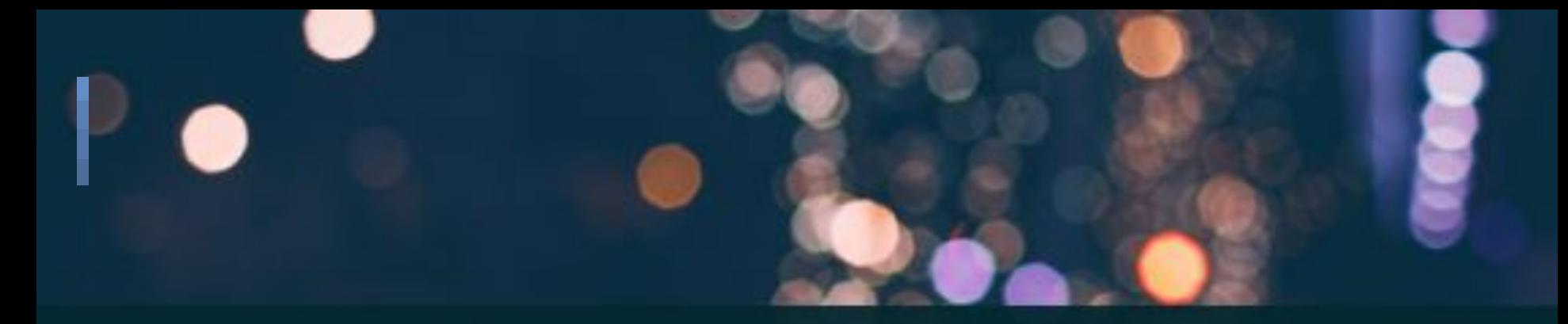

# THE ART OF HACKING

ORGANIZED BY: ENCIPHERS | POWERED BY: HACKERS

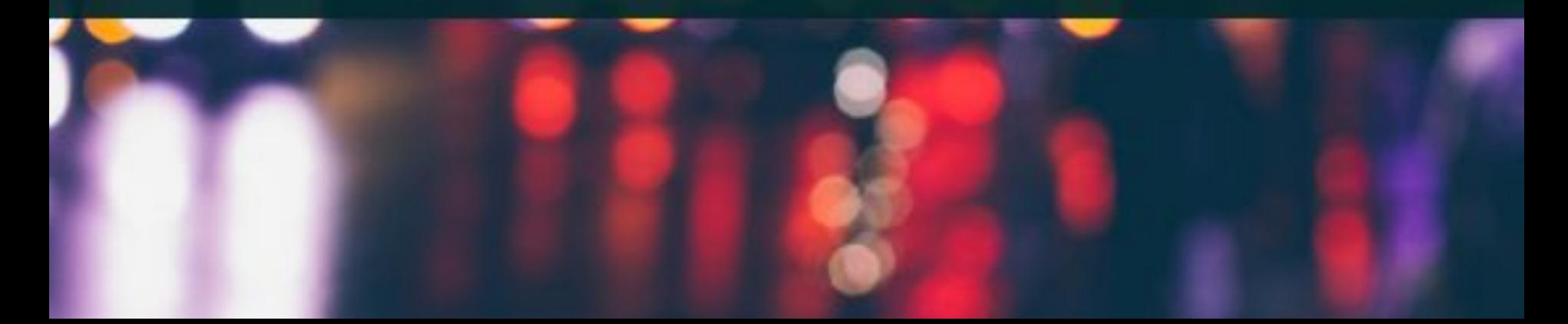

### The Art Of HACKING ORGANIZED by ENCIPHERS

September 29th, 2018

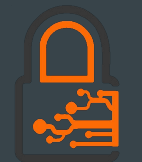

WEB HACKING BASIC LEVEL

## The Art Of Hacking

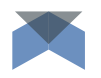

A series of training focused on teaching practical penetration testing on Web and Mobile applications. These sessions are going to be hands on, classroom based, lab focused. Training sessions will be divided into Basic and Advance level.

## Organized by ENCIPHERS

At ENCIPHERS, we love to share the knowledge of ethical hacking, penetration testing and information security via the workshops and trainings. ENCIPHERS organize numerous class room, online and conference trainings throughout the year.

ENCIPHERS also have dedicated portal for online trainings where students can get free and paid course subscriptions. Go ahead and checkout the portal:<https://training.enciphers.com>

## Who we are ?

## **ENCIPHERS**

Demystifying Security

### What we do?

- An information security firm, focused on making the internet safe, one vulnerability at a time.
- Penetration Testing & Vulnerability Assessments:
	- Web Applications
	- Mobile Applications
	- Network/Infrastructure
- **Training Provider:** 
	- Online Training: <https://training.enciphers.com>
	- Workshops
	- Conference Trainings
- Responsible Disclosure Consultancy

### **Penetration Testing**

Penetration testing is the practice of testing a computer system, network, Web or Mobile application etc. to find security vulnerabilities that a person with malicious intent could exploit.

### **Vulnerability Assessments**

Vulnerability assessment is a process that defines, identifies, and classifies the security holes (vulnerabilities) in a computer, network, application or communications infrastructure.

### **Responsible Disclosure Consultancy**

Responsible Disclosure or Bug Bounty, are programs offered by organizations seeking security expertise for their network, application or product. Security researchers help the organizations by finding vulnerabilities and in return, the researcher's get rewards or recognition.

# Let's start the training

the more you ASK, the more you LEARN

## Quick check

Are you all set?

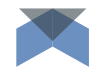

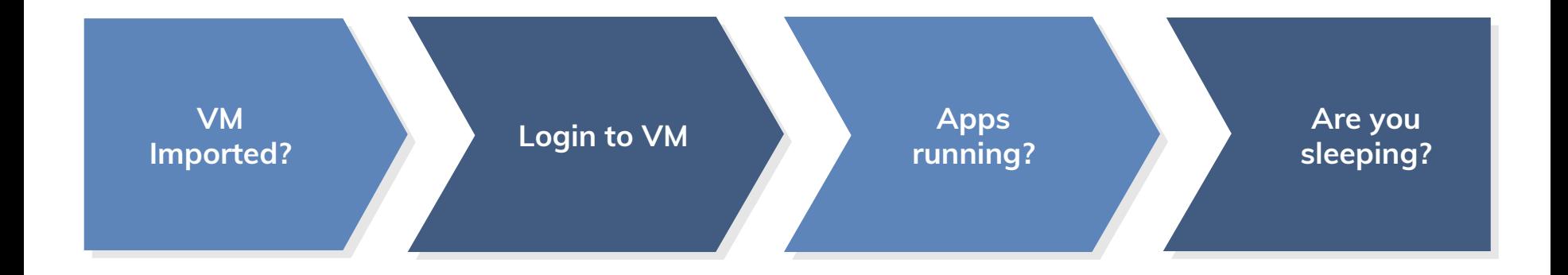

# Agenda

Web Application Hacking (Basic Level)

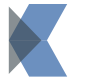

Module 1: Basics of everything

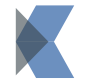

### Module 2 – Recon

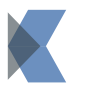

Module 3 – Finding the "easy money bugs"

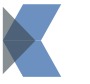

Module 4 – Finding high paying bugs

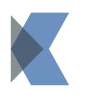

Module 5 – How not to suck at bug bounties

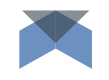

### Basics of everything - | HTTP | SSL | Methods

- How does web apps work?
- HTTP Request | Response | Methods
- Sessions | AJAX | API
- Encryption | Encoding | Hashing
- HTTP | HTTPS | SSL

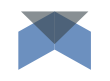

### Basics of everything - ||

User Input | DNS | Burp

- Vulnerability scanning | Penetration Testing | Bragging
- Let's trace a packet till the destination and back
- What are domains? Subdomains? Why subdomain hijacking?
- What is user input with regards to web app security?
- Why a proxy? Why Burp Suite? What all burp suite can do?

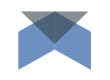

### Basics of everything

Burp Suite basics and set up

- Run the burp suite in virtual machine
- Set up a network proxy to capture the traffic in burp
- Open "[www.bbc.com"](http://www.bbc.com) in browser. Can you see the traffic in burp?
- Now open, ["www.facebook.com"](http://www.facebook.com). Can you see the traffic in burp? Why?

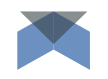

### Basics of everything

Importing SSL and setting up apps

- Import the SSL certificate in browser
- Now open, "<u>www.facebook.com</u>". Can you see the traffic in burp? Well, you should.
- Quick walkthrough of burp suite pro
- Best and most used features
- Case scenario for some burp usages (Access related testing with repeater and brute forcing with Intruder)

# **End of Module 1**

Any questions?

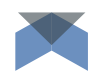

### Recon What | Why | How

- What is reconnaissance?
- Nmap: *nmap -sS -A -PN -p- --script=http-title testsite.com* | What are we looking for?
- Enumerating subdomains:
	- <https://github.com/TheRook/subbrute>
	- site:testsite.com -www
	- Many more tools for finding subdomains. But remember, you are looking for subdomains, not subdomain hijacking.
- Shodan | Github

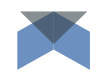

## **Recon**

Easy to find vulnerabilities

- Do you see "jenkins" in your subdomain scan result?
- Sub domain hijacking: Yes, you can get money by telling someone that they forgot to renew a domain or update DNS record.
- Nmap scan: any interesting port/service?
- Wordpress issues: wp-json, wpscan, brute force+username enum

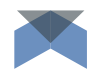

### Some more low severity, easy to find issues

- Clickjacking: how to find? What can we do with it?
- Anti automation missing
- Unintentional data leakage in API response
- Password reset related issues
	- Token expiration, reuse, creation, validation
- Cookie secure, HTTPOnly
- Login brute forcing
- **Security headers**
- CORS misconfiguration

### Reporting the right way

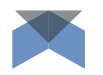

Never report a weakness, report an exploit

- CORS misconfiguration: Create a simple POC (CORS\_POC)
- Login Bruteforce? Show the impact with user enumeration and weak password policy
- Cookie not HTTPOnly? Show a video with XSS exploitation
- Unintentional data leakage? Show how you can automate this and capture a huge amount of data, not just one.
- Most important: Be humble, Be respectful, Be cool. Trust is the key here. And yeah, DO NOT BEG

# **End of Module 2**

Any questions?

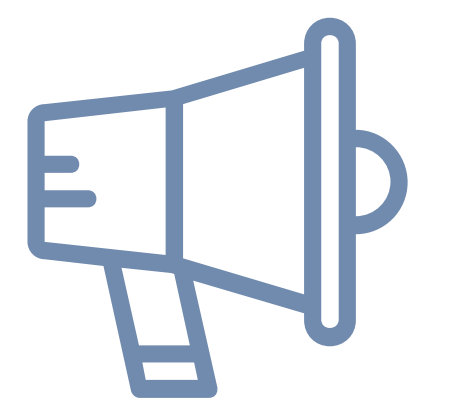

### Now some announcements

# Web Application **Hacking**

## (Advance Level)

### Unique Features

Why to attend the advanced level training?

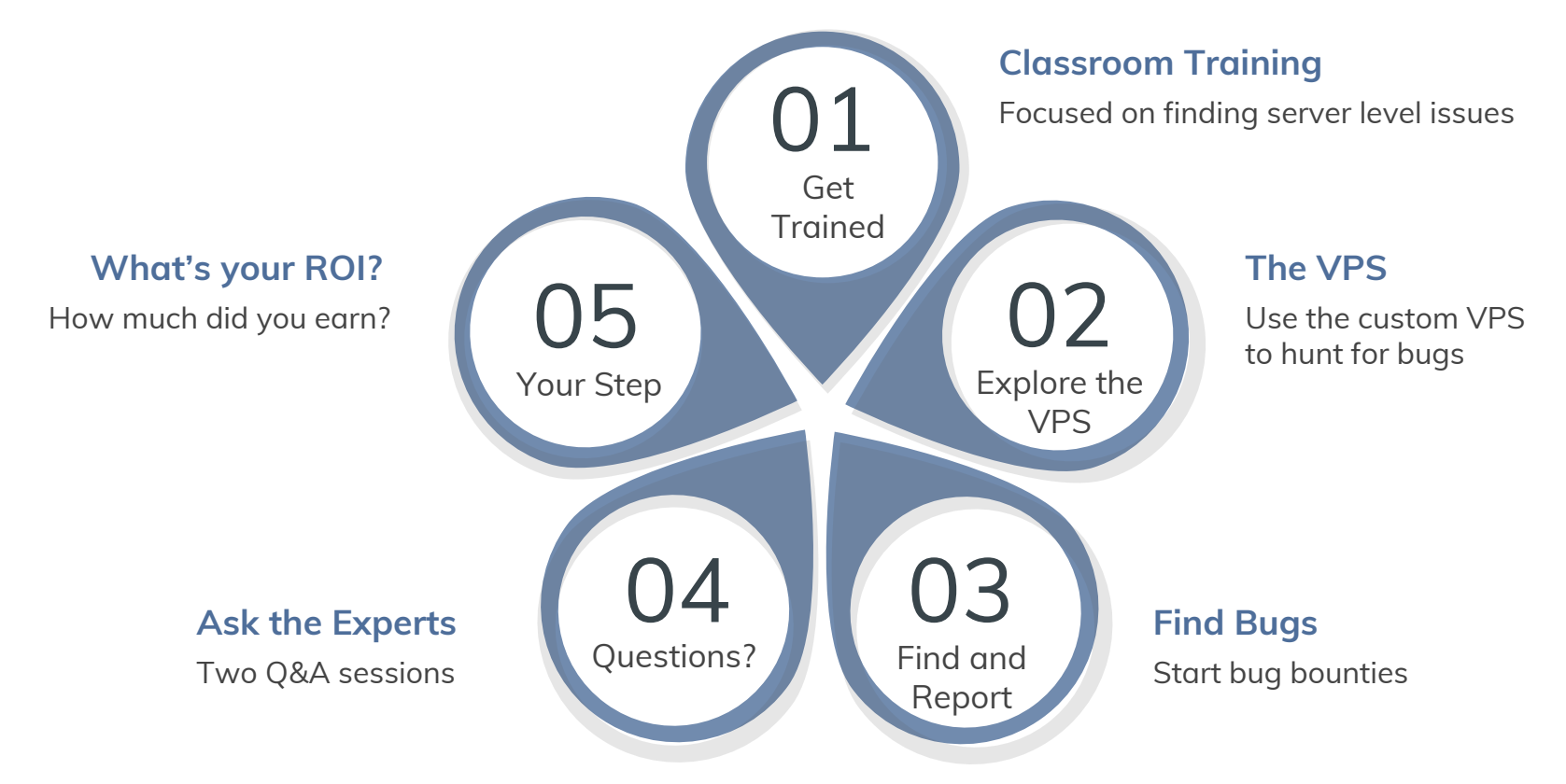

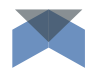

### How to Enroll? Fee etc

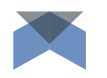

Limited Seats | First to enroll will get confirmation

### **Discounted Fee (Only till 1st Oct, 5PM IST):**

- 10,000 INR per person inclusive of all taxes
- Includes:
	- Web Application hacking advance level training (1 Day)
	- 1 month access to bug hunter's VPS
	- Access to two online Q&A session
	- Access to a seperate channel for asking doubts, taking help

Fee without discount: 12,000 INR (inclusive of taxes)

### How to enroll for advanced level training?

1. Complete the payment 2. Fill the google form 3. Get confirmation email

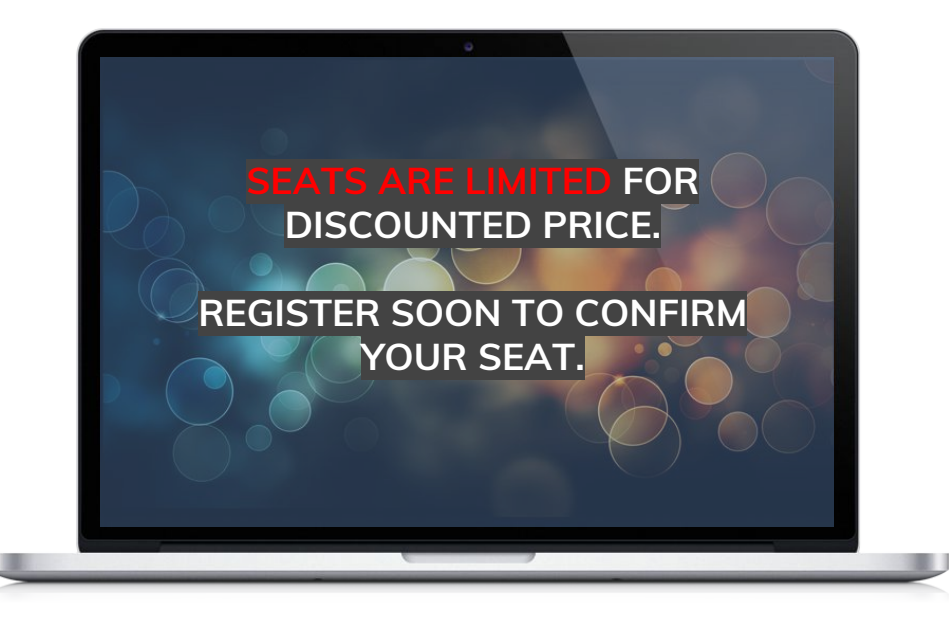

### **Step 1. Complete the payment.**

- UPI: **enciphers@icici**
- IMPS/NEFT:
	- Bank Name (India): ICICI Bank Ltd
	- ACC. No: 628205025182
	- Account Name: ENCIPHERS
	- IFSC: ICIC0006282

**YOUR SEAT. Step 2. Save the payment transaction number** 

**Step 3. Submit the google form:** 

**Enrollment Form: https://tinyurl.com/y9cmlzoy**

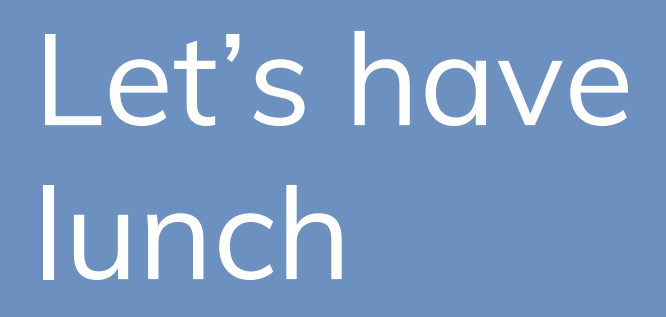

See you after 60 minutes

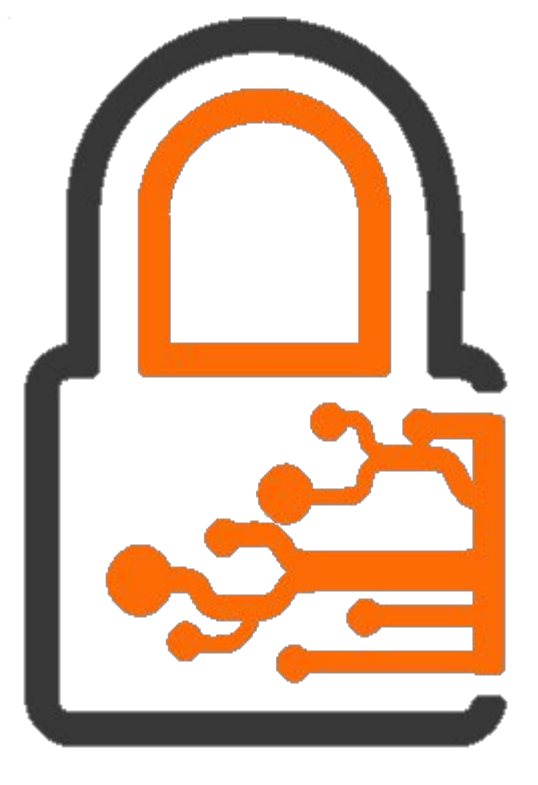

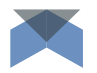

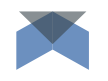

### Finding the "easy money bugs" XSS | CSRF | Access Control |

- Cross Site Scripting:
	- Understanding the issue.
	- How to do you test? *"><img src=x onerror=alert('1')>* ?
	- What are the places to test XSS?
	- Instead, input ">XXXX<'aaaa and check the response
	- Inject X approach (https://forum.bugcrowd.com/t/tutorial-injectx-to-find-xss/790)
	- API responses: Check the content-type
	- Burp Extension: Reflector
	- Blind XSS testing
- If not XSS, maybe HTML injection
- Some interesting XSS cases studies (audience, anyone?)

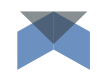

### Finding the "easy money bugs" XSS | CSRF | Access Control |

- Cross Site Request Forgery:
	- What is it? How to test? How to fix?
	- Are REST APIs secure against it?
	- X-forwarded with?
	- Where all does it matter to fix CSRF?
	- 5 Step CSRF testing (https://whitton.io/)
		- The way I normally check for these is as follows:
		- Perform the request without modifying the parameters, so we can see what the expected result is
		- Remove the CSRF token completely (in this case, the fb\_dtsg parameter)
		- Modify one of the characters in the token (but keep the length the same)
		- Remove the value of the token (but leave the parameter in place)
		- Convert to a GET request

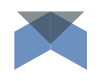

### Finding the "easy money bugs" XSS | CSRF | Access Control |

- Access control issues:
	- What are they? How to test? Where they commonly occur?
	- Any finding from crowd?
	- REST API access control
	- PUT | POST | DELETE | GET on API endpoints
- Improper Session Management:
	- Session on multiple devices
	- Session validation on password change
	- Session timeout
	- API auth and refresh token

# **End of Module 3**

Any questions?

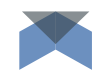

## Finding high paying bugs

IDOR | Password Reset Issues | MFA Bypass |

- Insecure Direct Object References:
	- What are they?
	- How to test?
	- REST API structure ?
	- Some interesting case studies
	- Using Burp Extensions to find IDORs
	- Example of IDORs. What if the identifier is too long to guess?
	- Approach to find IDORs
	- User to Admin IDORs.

## Finding high paying bugs

IDOR | Password Reset Issues | MFA Bypass |

- Password Reset issues:
	- How are the tokens generated? Guessable?
	- Are token + User mapped and validated?
	- Reusable tokens?
	- Expiry of tokens?
	- Token expiry cases.
	- When are these issues "high paying"?
- MFA Bypass and session management issues
	- OTP (One time password)
	- Brute forcing? Reuse of OTP?
	- Anti automation on the OTP generation

# **End of Module 4**

Any questions?

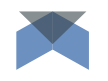

- Reporting is the key to success
- Ways to improve reporting:
	- Always mention an exploit scenario
	- Always create a POC
	- Report exploit, not weakness
- Do you really think your report is going to help the client become more secure? Or is it just for the t-shirt?
- Do not be an asshole while reporting.

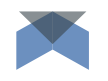

- Reporting is the key to success
- Ways to improve reporting:
	- Always mention an exploit scenario
	- Always create a POC
	- Report exploit, not weakness
- Do you really think your report is going to help the client become more secure? Or is it just for the t-shirt?
- Do not be an asshole while reporting. Don't do beg-bounties.

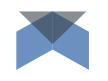

- Avoiding duplicates:
	- The best way is to have a unique approach
	- What do you hunt for? XSS? CSRF? Weakness?
	- Where are you looking for bugs?
	- Explore more, recon more
	- Focus on high impact bugs
- Choosing the target/program:
	- Don't like the payout? Leave the program.
	- Don't like the transparency? Leave the program.
	- Don't like the attitude? Leave the program.

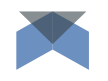

- Available Platforms for Bug Bounty:
	- BugCrowd
	- Hackerone
	- Synack
	- Inigriti | Bugbounty.jp | Bountyfactory | Yogosha
- Resources:
	- Read blogs | Follow members on twitter
	- Web Application Hackers Handbook | OWASP Testing Guide
	- Play CTF | HackTheBox
	- Refer to handout given in this training

# **End of Module 5**

Any questions?

### Some Other Information

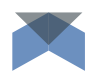

- The agenda of Web Application Hacking Advanced level training will soon be disclosed on the slack channel.
- The venue of advanced level will be somewhere in Delhi NCR (not a company's office).
- Presentation, virtual machine, and other content from this training will be made available for everyone soon. Keep checking the slack channel for details/link.
- Follow us on twitter, for quick updates and notifications about trainings: [https://twitter.com/enciphers\\_](https://twitter.com/enciphers_)

### **ENCIPHERS**

Demystifying Security

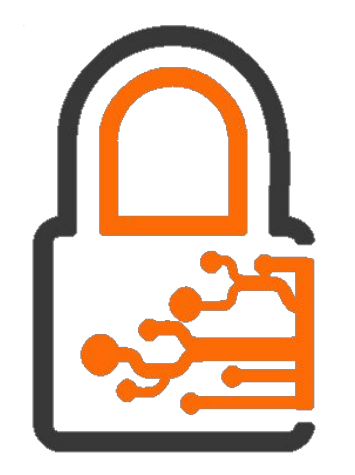

**Penetration Testing Vulnerability Assessments Responsible Disclosure Consultancy Corporate Trainings Online trainings** 

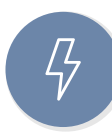

**www.enciphers.com +91-945-082-8700**

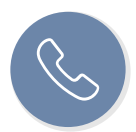

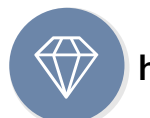

**hello@enciphers.com**

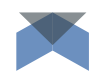

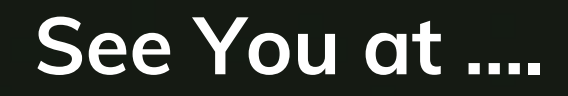

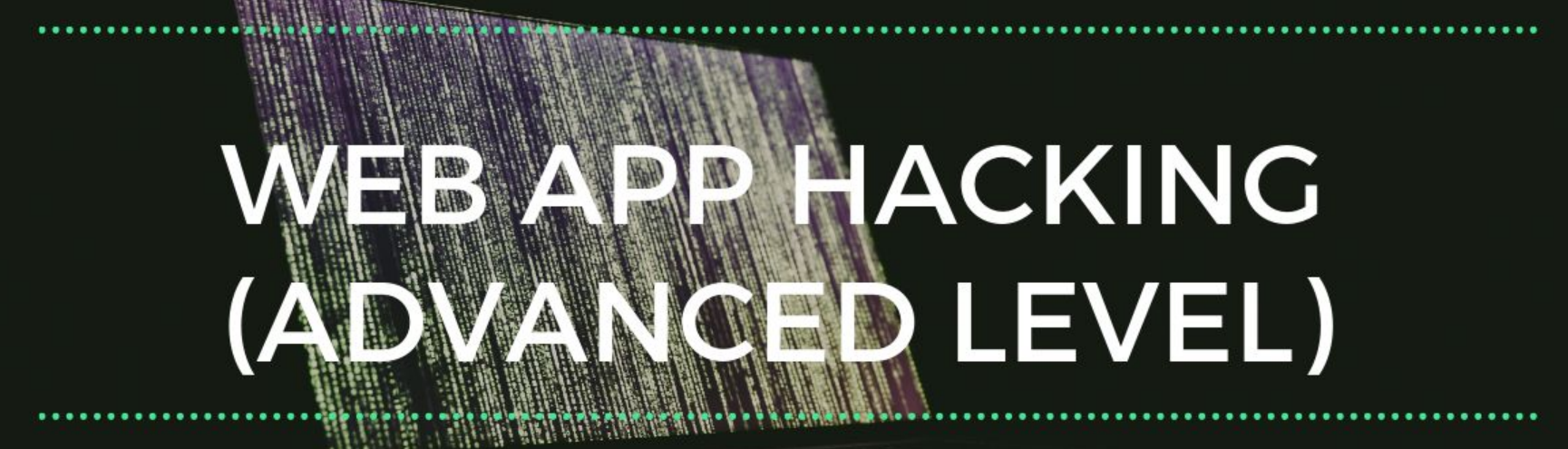

### #THEARTOFHACKING

### Credits for this template

### **Shapes & Icons Backgrounds Images**

Vectorial Shapes in this Template were created by **Free Google Slides Templates** and downloaded from **pexels.com** and **unsplash.com**.

Icons in this Template are part of Google® Material Icons and **1001freedownloads.com**.

The fonts used in this template are taken from **Google** fonts. ( Muli ) You can download the fonts from the following

The backgrounds were created by **Free Google Slides Templates**.

Photos in this template were downloaded from **pixabay.com**. Attribution is located in each slide notes and the Credits slide.

### **Fonts Color Palette Trademarks**

The Template provides a theme with four basic colors:

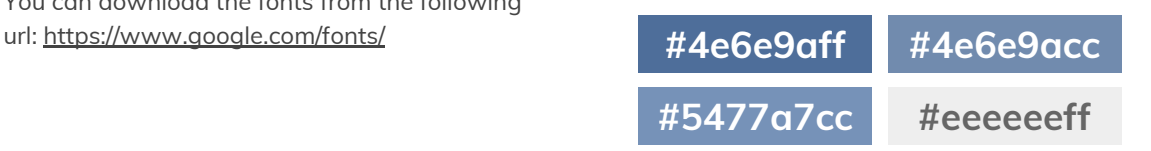

Microsoft® and PowerPoint® are trademarks or registered trademarks of Microsoft Corporation.

© 2016 Google Inc, used with permission. Google and the Google logo are registered trademarks of Google Inc.

Google Drive® is a registered trademark of Google Inc.

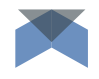